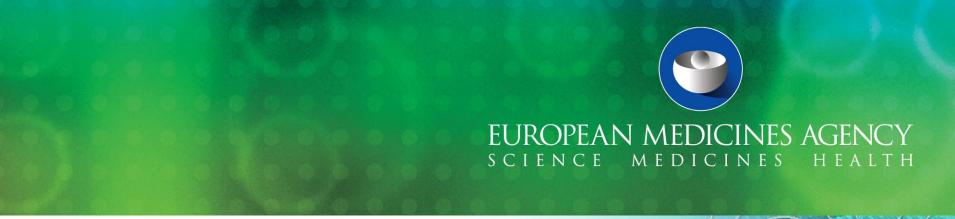

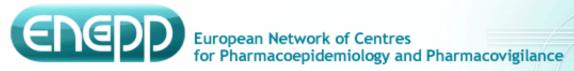

### **Register of Studies**

**Progress Report** 

Presented by: Rocio Fernandez, EMA ENCePP Plenary Meeting, 8 June 2010

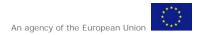

#### Structure of database

It will have 4 sections (or Tabs):

- 1. Administrative information
- 2. Targets of the study
- 3. Methodological aspects
- 4. ENCePP Seal and relevant documents

Total: 19 questions

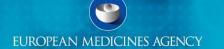

### Tab 1 – Administrative information

- Q1. Study identification: official Study title incl acronym, Study type, brief Study description and whether study was requested by a regulator
- Q2. Research centres and Investigator details: coordinating study entity, investigator's details, link to Networks, other centres and countries
- Q3. Study timelines: planned and actual dates
- Q4. Source(s) of funding: expressed in %
- Q5. Contact details: scientific and public queries

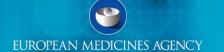

# Tab 2- Targets of the Study

- Q6. Study drug information: <ATC codes/substance name>
- Q7. Medical conditions to be studied: <MedDRA terms>
- Q8. Population under study: age and sex
- Q9. Number of patients: estimated total
- Q10. Source of data: < link to ENCePP data sources >

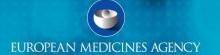

### Tab 3 – Methodological aspects

- Q11. Scope of the Study
- Q12. Main objective: objective, primary and secondary outcomes
- Q13. Study design
- Q14. Follow-up of patients
- Q15. Data analysis plan: summary

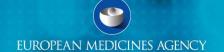

### Tab 4 – ENCePP Seal and relevant docs

- Q16. ENCePP Seal
- Q17. Full protocol
- Q18. Study results
- Q19. Other relevant information (pdf): conflicts of interest, composition of Steering Group and Observers, other docs

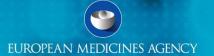

## Next steps

Currently under development by IT team

Release expected for Q4 2010

Interim solution developed